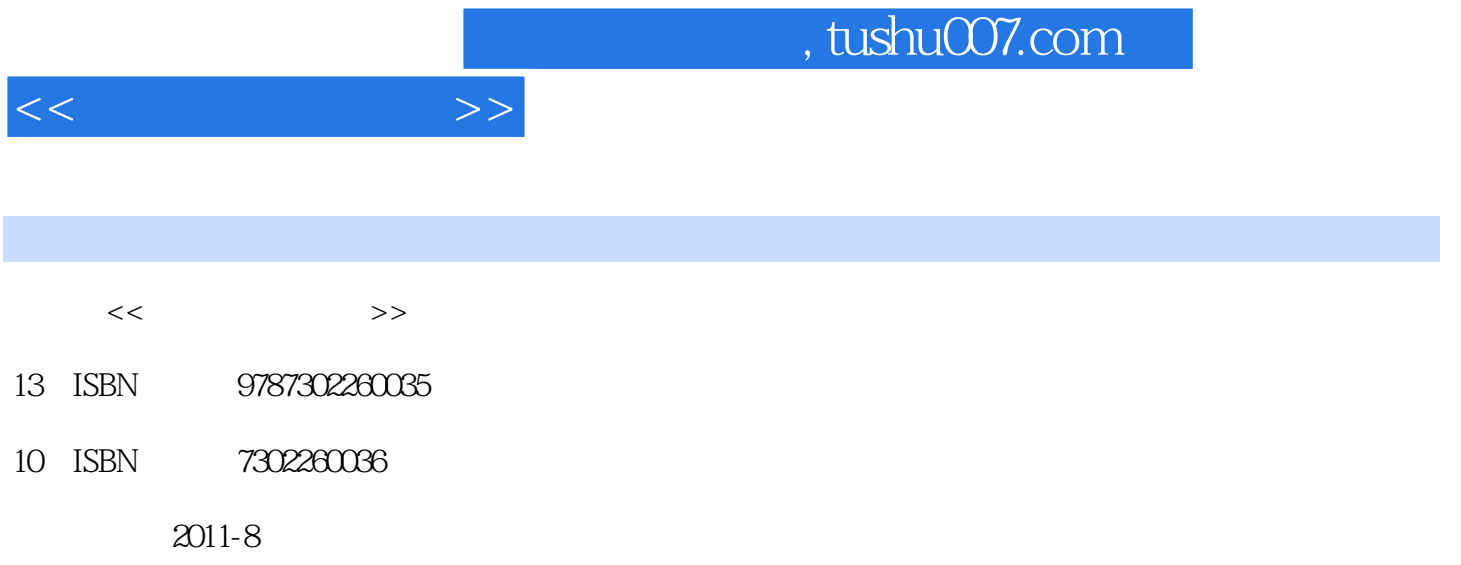

页数:274

PDF

更多资源请访问:http://www.tushu007.com

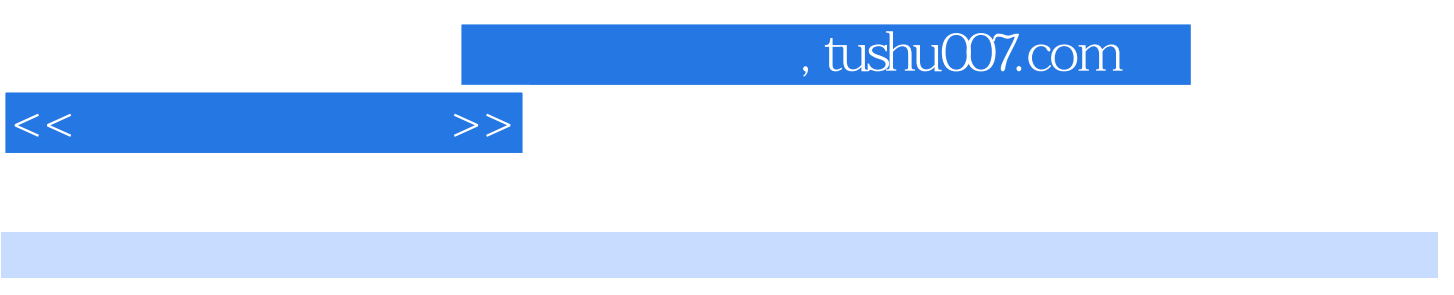

 $7$  and  $27$ 

 $<<$  the set of  $>>$ 

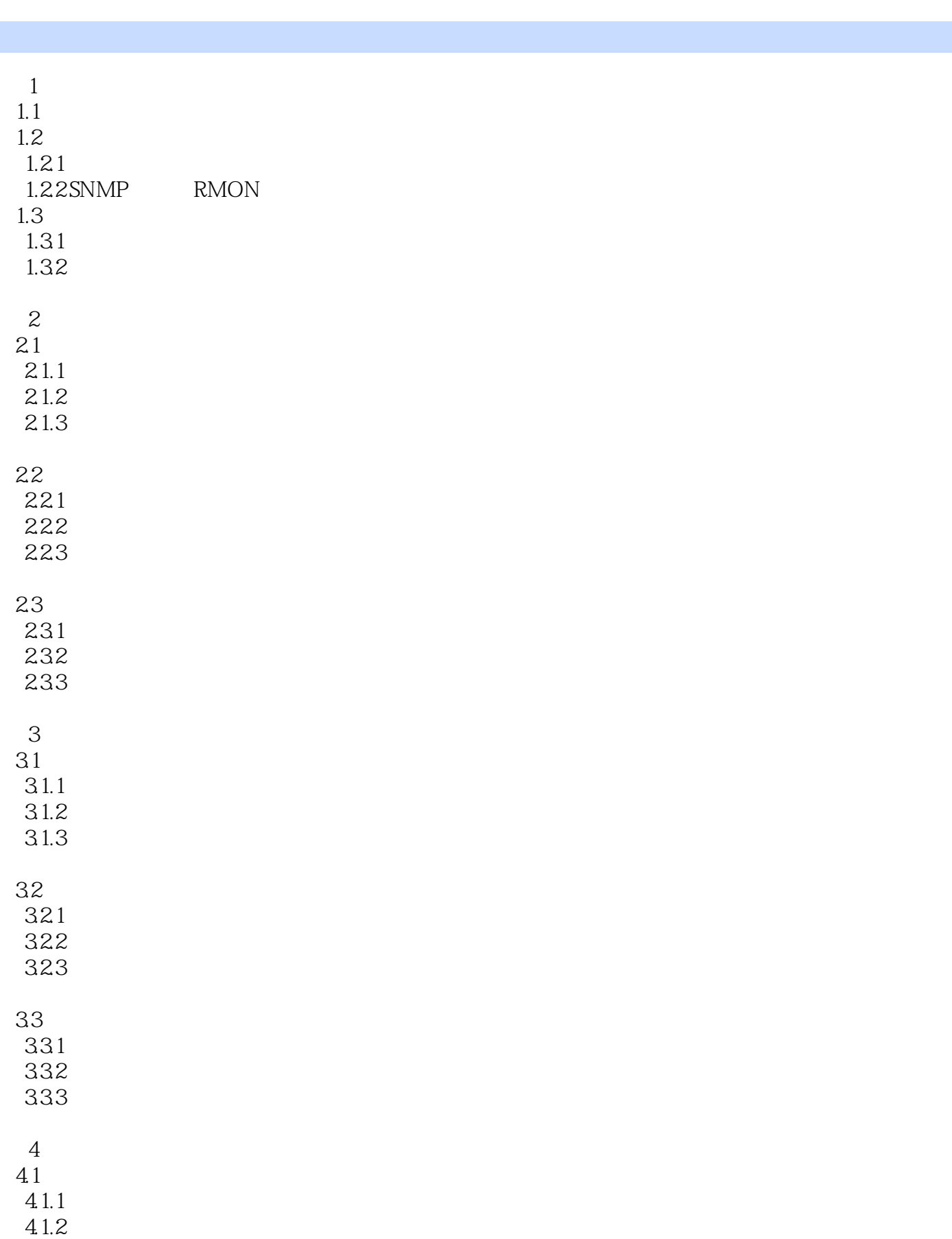

 $<<$   $>>$ 

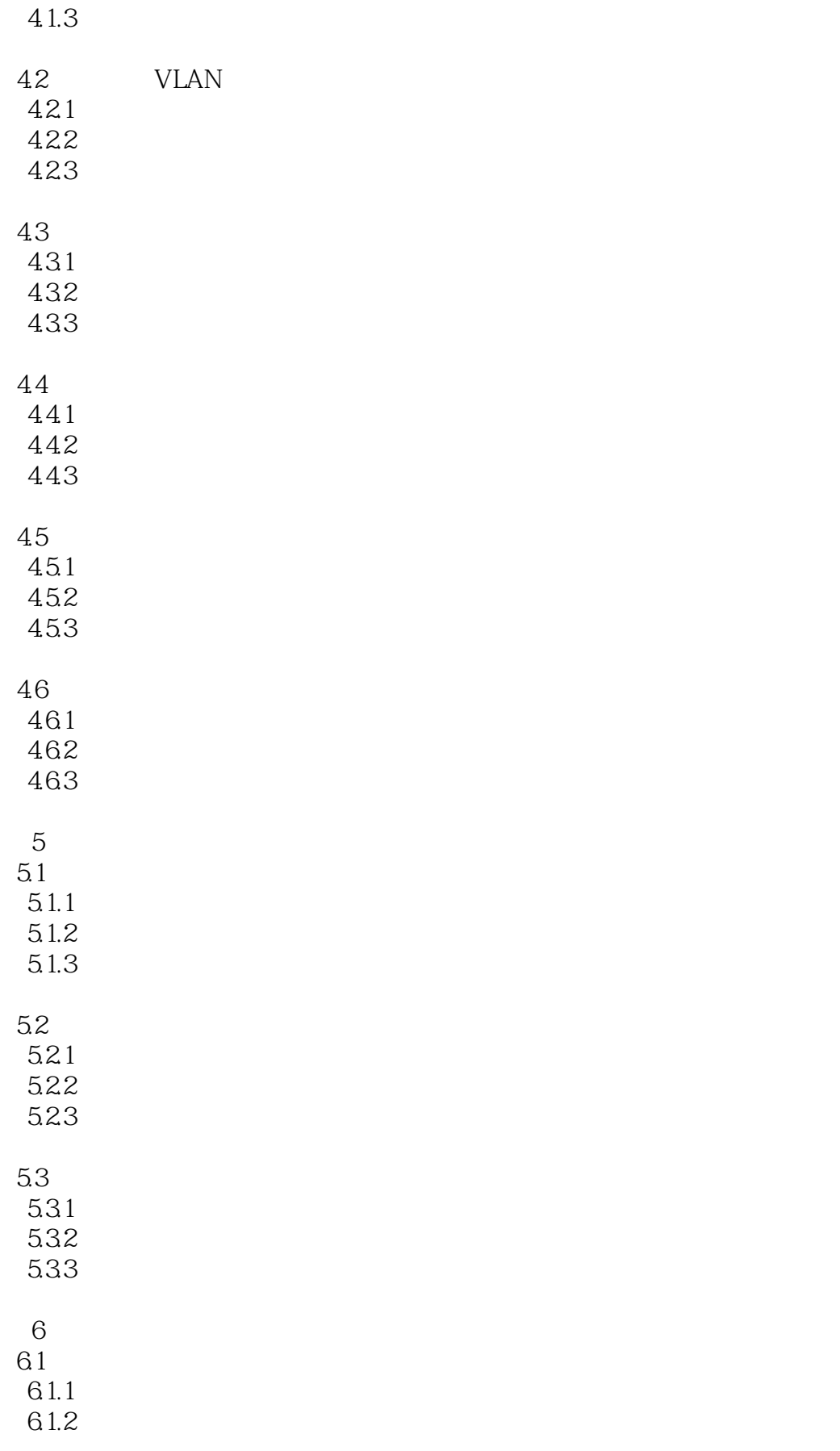

 $<<$ 

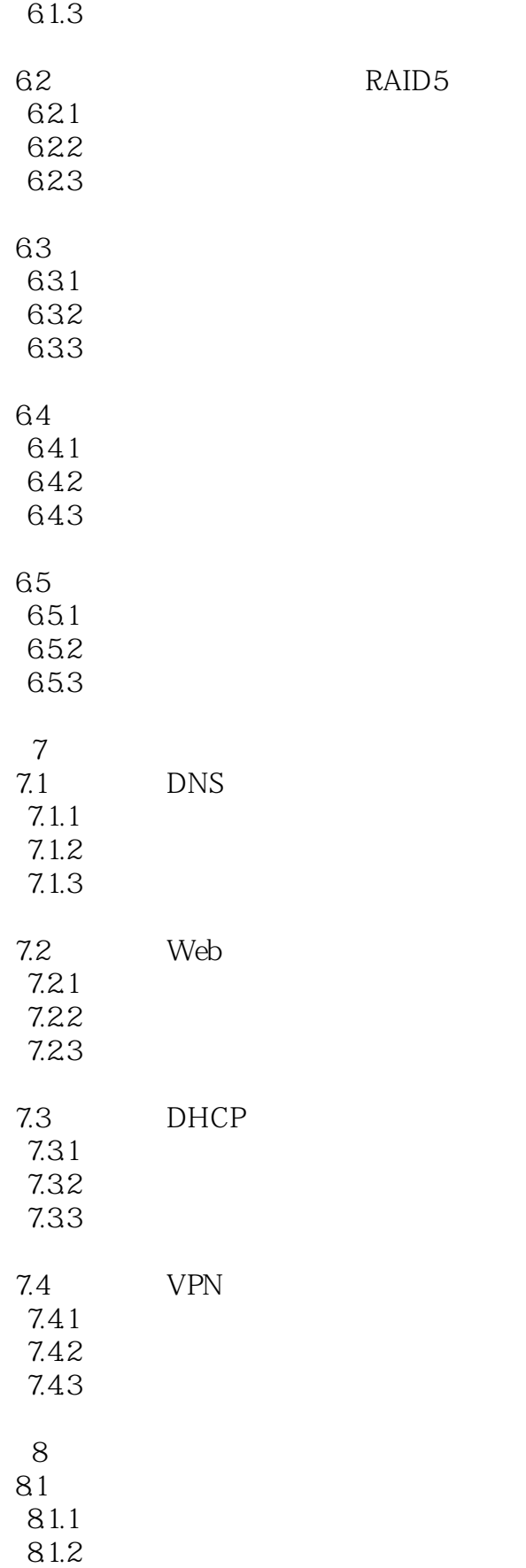

 $<<$   $>>$ 

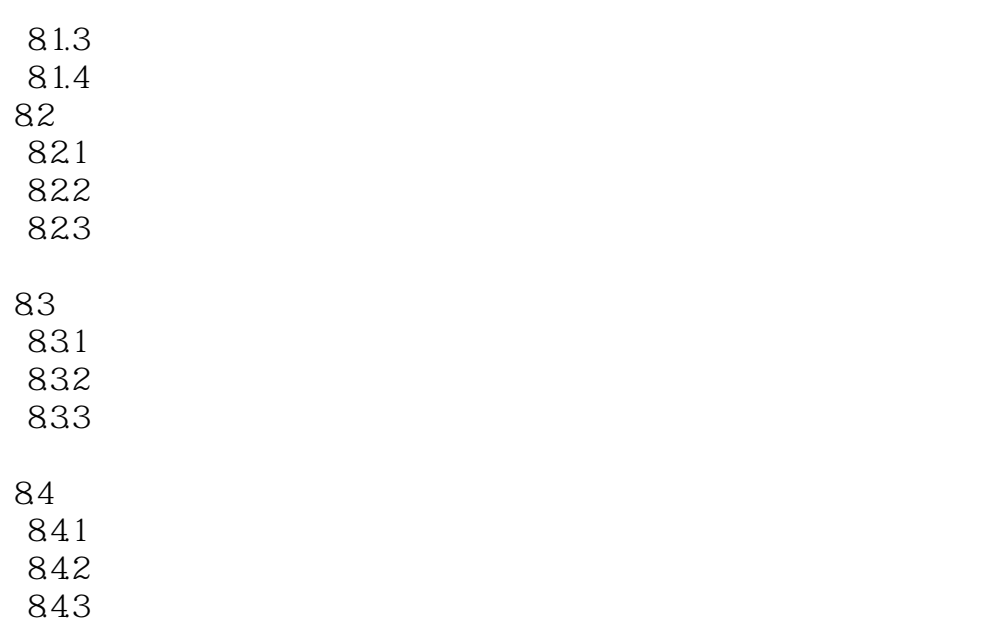

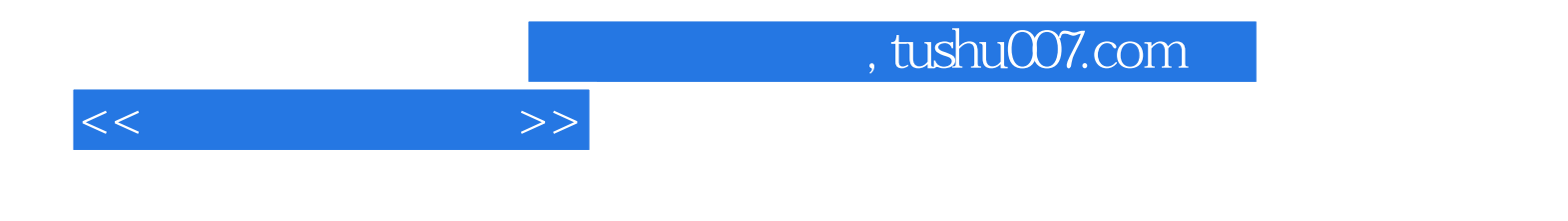

本站所提供下载的PDF图书仅提供预览和简介,请支持正版图书。

更多资源请访问:http://www.tushu007.com